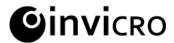

introduces new exciting features on

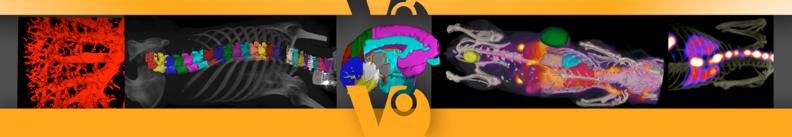

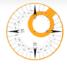

# New revamped registration and reorientation Tool

This new tool with QA/QC image generation, streamlined user interface and improved 2D x n data handling for stronger 2D & 3D registration capabilities.

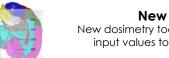

# New dosimetry tool

New dosimetry tool to generate 3D ROI derived input values to plug into OLINDA | EXM®.

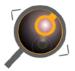

# New image magnification tool

High definition renderings tool for generating poster & presentation quality results.

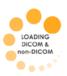

# **Expanded data**

Loading and handling of DICOM and non-DICOM image data.

### New 3D ROI tool with undo/redo

The new 3D ROI tool with a newly added interpolation tool, undo / redo support while classifying ROIs and expanded keyboard shortcuts to improve workflow productivity.

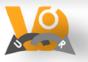

#### New expanded vivoScript platform

VivoScript allows the access to more batch processing and automation via a proprietary JavaScript based programming language.

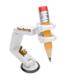

# VQ session tool with iPACS integrated

Sessions can easily be shared with team members and collaborators all while being under version control.

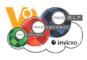

# Our best friends

VivoQuant now supported on Linux (RHEL 5 and higher) and still on Mac OS-X and Windows.

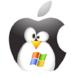

# inviCRO invites you to attend a live WebEx Demo on February 21st at 11am EST (U.S), 5pm CET (Europe):

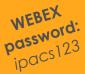

[CLICK HERE]

and on

on March 21st at 11am EST (U.S), 4pm CET (Europe):

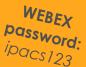

[CLICK HERE]

that will highlight the new features of VivoQuant.

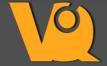

VivoQuant™ is inviCRO's multi-modality post-processing suite for SPECT, CT, PET, MR and optical imaging data. DICOM, NifTI, non-DiCOM and raw data can be imported as well as many proprietary formats from imaging equipment.

invicro LLC 2 Oliver Street, Suite 609

invicro SAS 1, rue de lorraine 54840 Gondreville t: +1 617.279.8306 / f: +1 866.485.3197 / info@invicro.

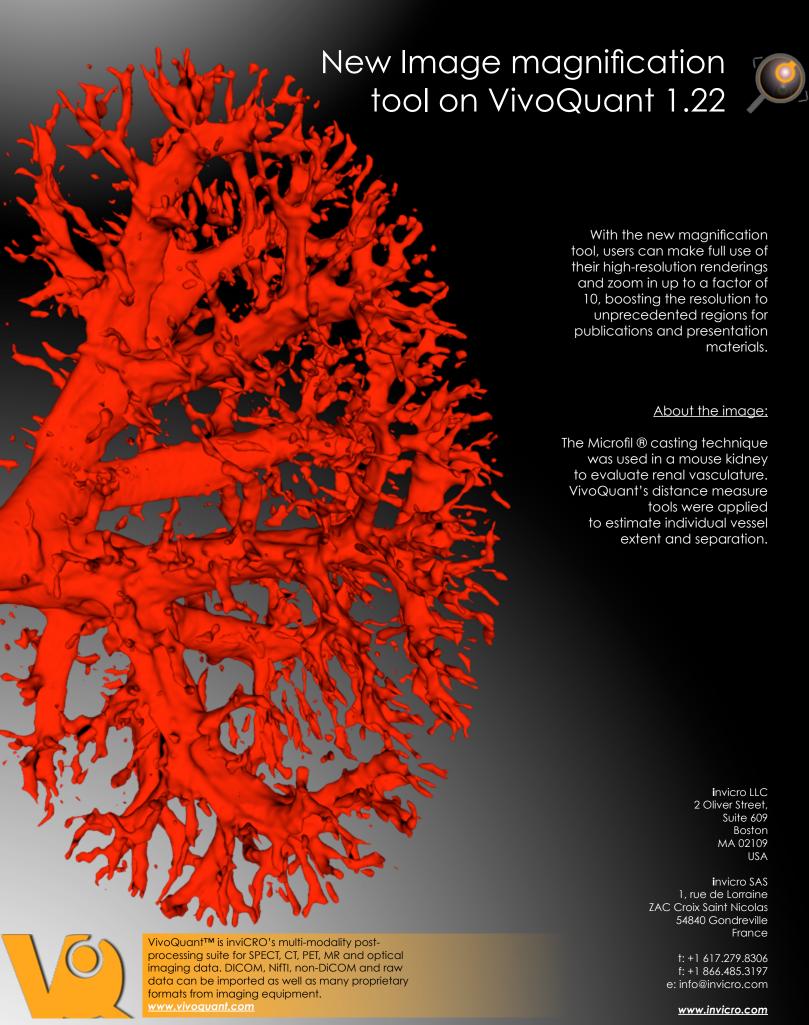

With the new magnification tool, users can make full use of their high-resolution renderings and zoom in up to a factor of 10, boosting the resolution to unprecedented regions for publications and presentation materials.

# About the image:

The Microfil ® casting technique was used in a mouse kidney to evaluate renal vasculature. VivoQuant's distance measure tools were applied to estimate individual vessel extent and separation.

> invicro LLC 2 Oliver Street, Suite 609 Boston MA 02109 USA

invicro SAS 1, rue de Lorraine **ZAC Croix Saint Nicolas** 54840 Gondreville France

> t: +1 617.279.8306 f: +1 866.485.3197 e: info@invicro.com

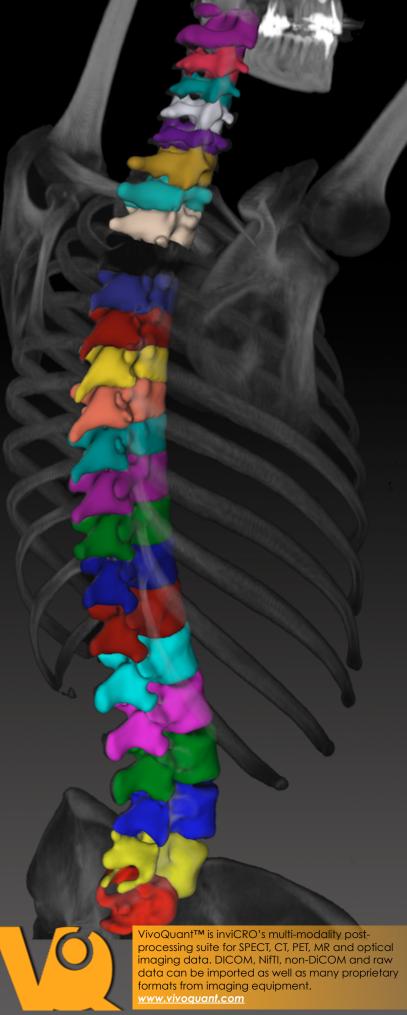

New 3D ROI tool with undo/redo on VivoQuant 1.22

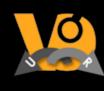

New 3D ROI tool with a newly added interpolation tool, undo / redo support while classifying ROIs and expanded keyboard shortcuts to improve workflow productivity.

# About the image:

A seeded region-growing algorithm serves as the backbone for this multi-step segmentation protocol.

The methodology was translated from a preclinical protocol to estimate PET tracer uptake and concentration in individual vertebra in a first-in-human clinical trial.

> invicro LLC 2 Oliver Street, Suite 609 Boston MA 02109 USA

invicro SAS 1, rue de Lorraine **ZAC Croix Saint Nicolas** 54840 Gondreville France

> t: +1 617.279.8306 f: +1 866.485.3197 e: info@invicro.com

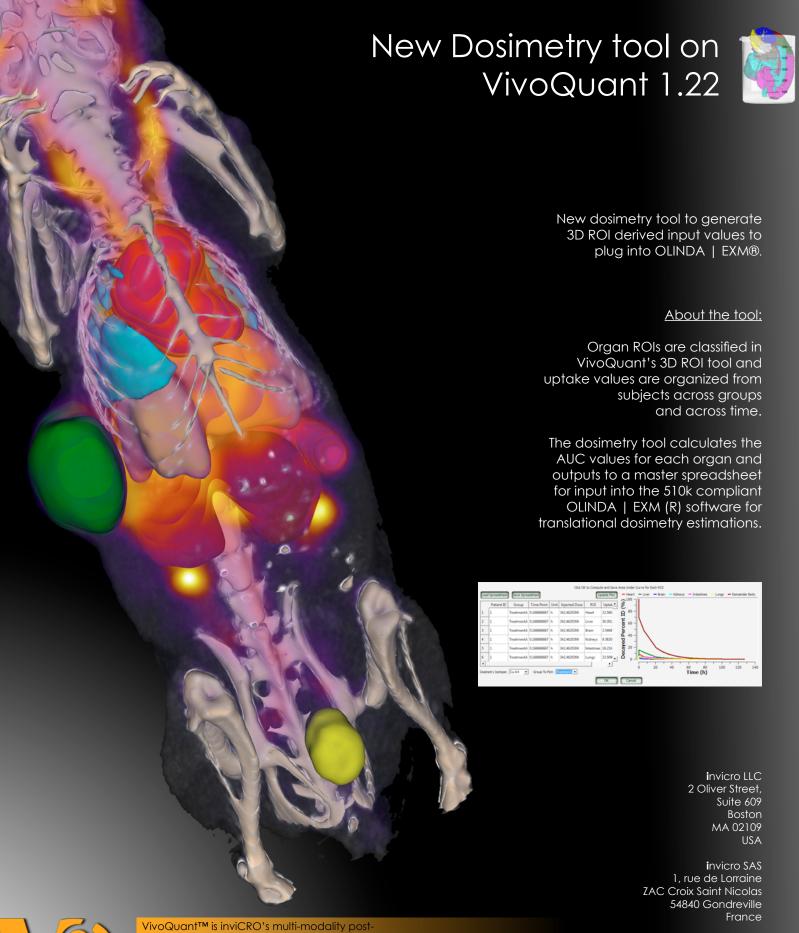

processing suite for SPECT, CT, PET, MR and optical imaging data. DICOM, NifTI, non-DiCOM and raw data can be imported as well as many proprietary formats from imaging equipment. <u>www.vivoguant.com</u>

t: +1 617.279.8306 f: +1 866.485.3197 e: info@invicro.com

USA